## **ROSEN** evelUp

## **My Classroom Default Settings**

**My Classroom** is your student hub in LevelUp. Here, you can monitor your students' progress and book assignments, grade quizzes, set up groups of students based on reading level, control access to LevelUp Land, customize the bookshelf, and manage reading level assessments. For some of the tabs, there are default settings that teachers have the option of changing to personalize the LevelUp experience for their students. The chart below shows each of these settings and their defaults.

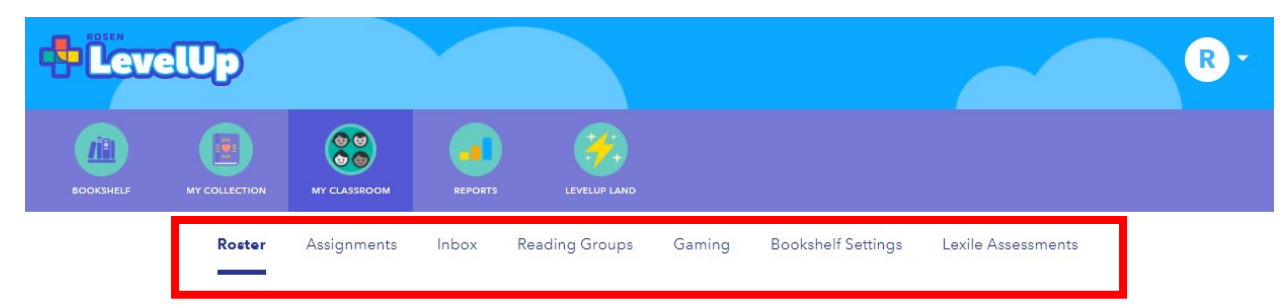

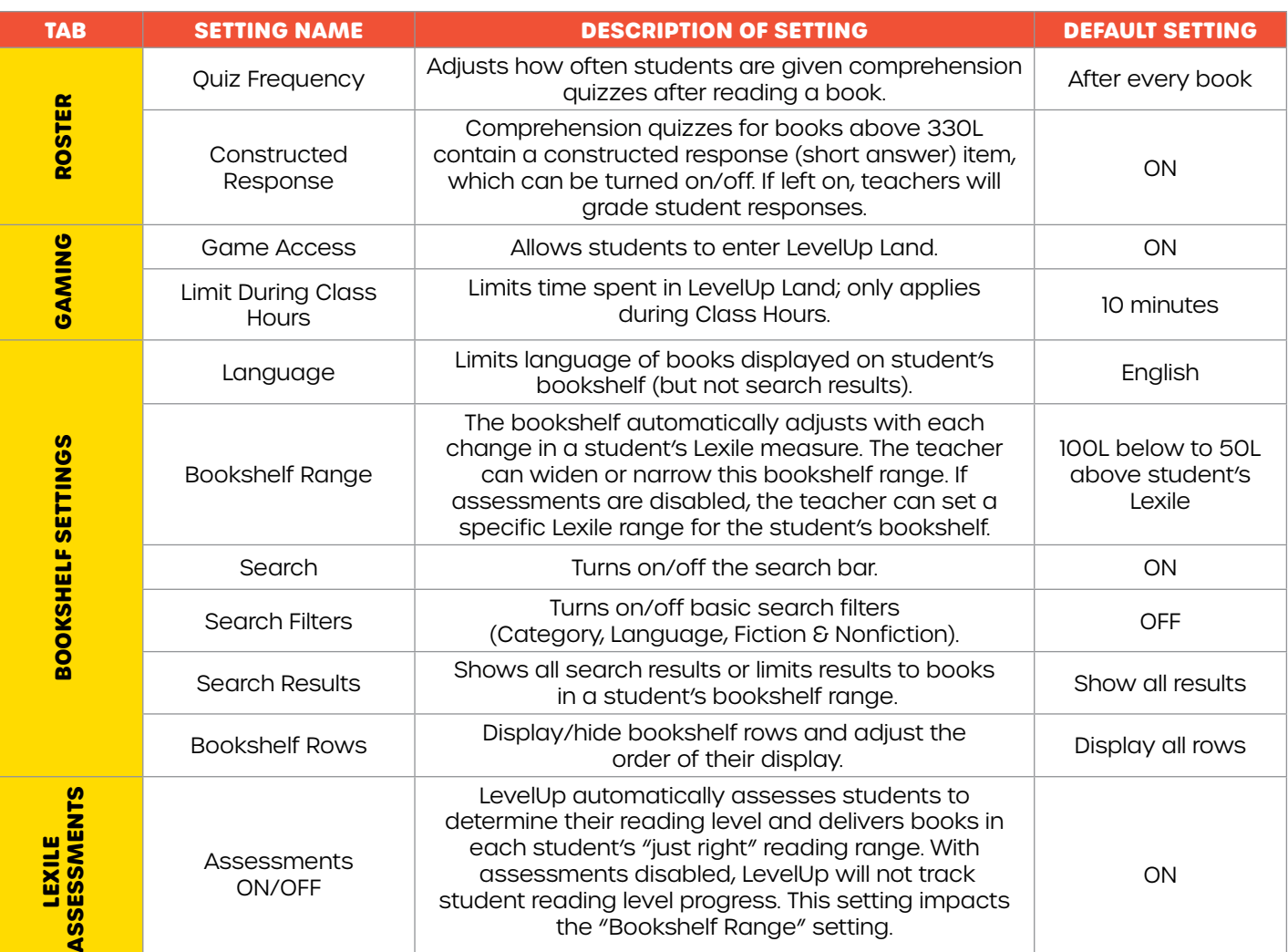

## levelupreader.com